### HostView:

# Annotating end-host performance measurements with user feedback

Diana Joumblatt, Oana Goga, Renata Teixeira *Laboratoire LIP6 -- CNRS and UPMC Sorbonne Universités*

> Jaideep Chandrashekar, Nina Taft *Intel Labs, Berkeley*

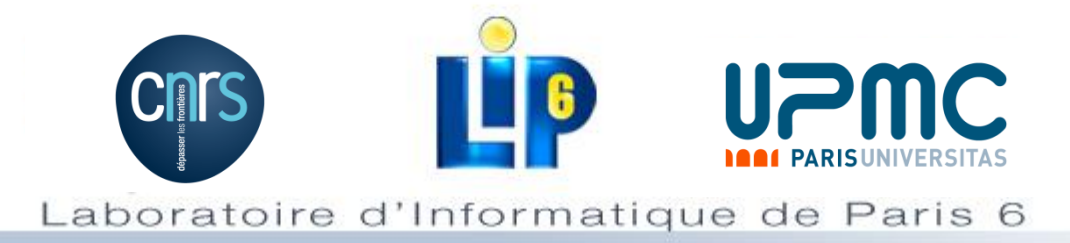

### Why did we build HostView?

Goal: Automatically detect network performance disruptions as perceived by end-users

Only performance disruptions that affect end-users

Performance of any networked application

HostView: Collect network traces from end-hosts annotated with user feedback

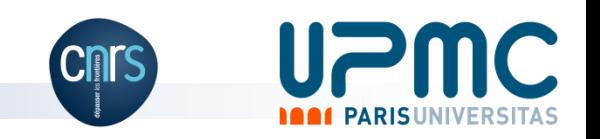

# HostView data collection

- Network performance
	- Packet headers (anonymized IP source)
- User environment and system performance – CPU load, OS, time zone, country
- Application-level context
	- Content-type for HTTP responses
	- Application (process names)
- User feedback
	- System-triggered questionnaires (3 times a day)
	- I'm annoyed button

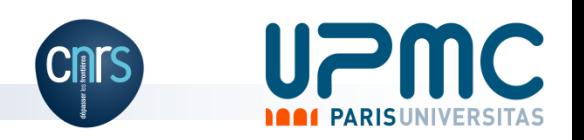

### Recruiting volunteers

- Publicity
	- Leaflets at IMC 2010
	- CS Mailing lists in November 2010
- **-Incentives** 
	- 50 USD Amazon gift cards
	- Real-time feedback about network connection

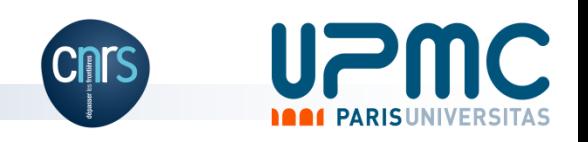

# Some numbers from the deployment

- A total of 78 downloads
	- 37 Linux and 41 MAC OS
	- 25 users ran it for at least a month

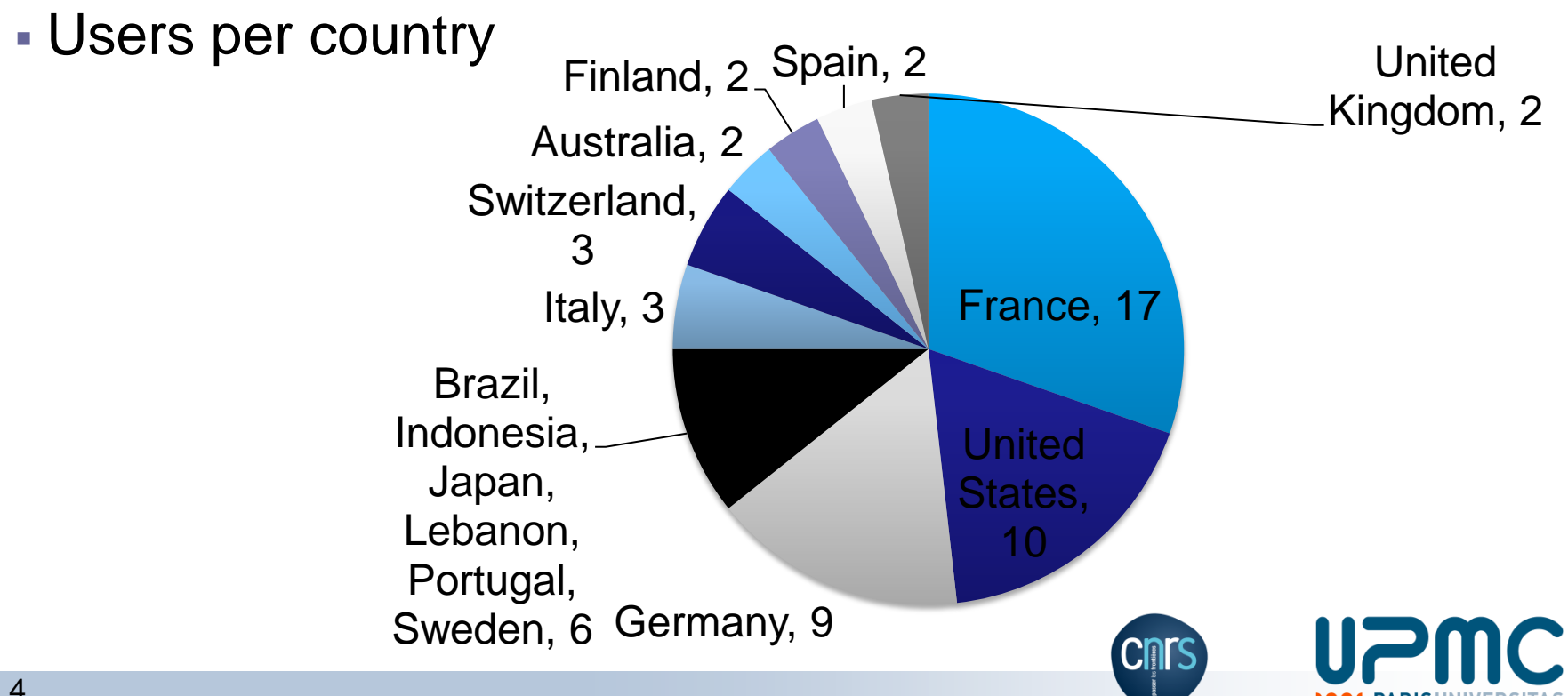

### Top ten applications in terms of network bytes

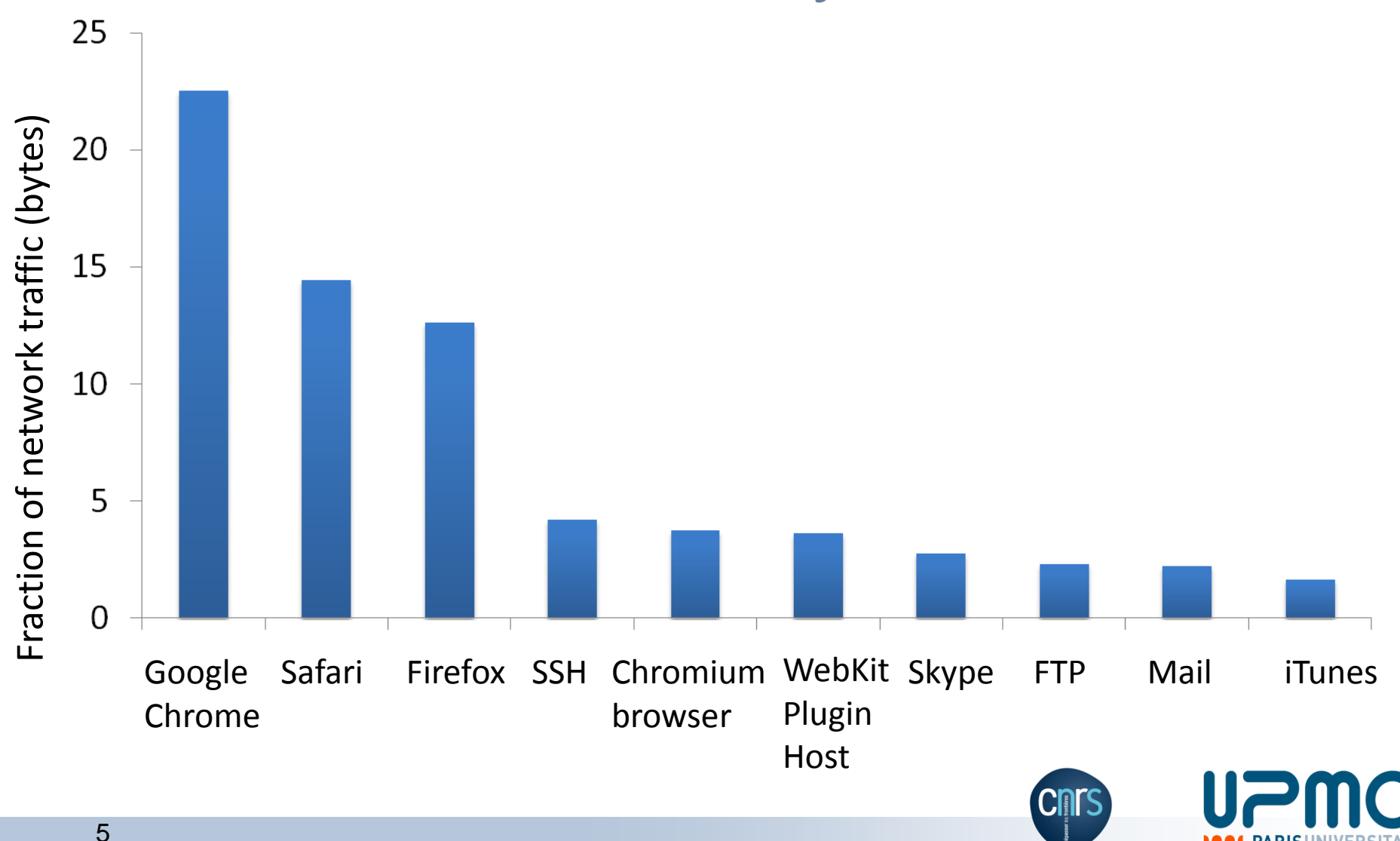

#### Locality of users' connections

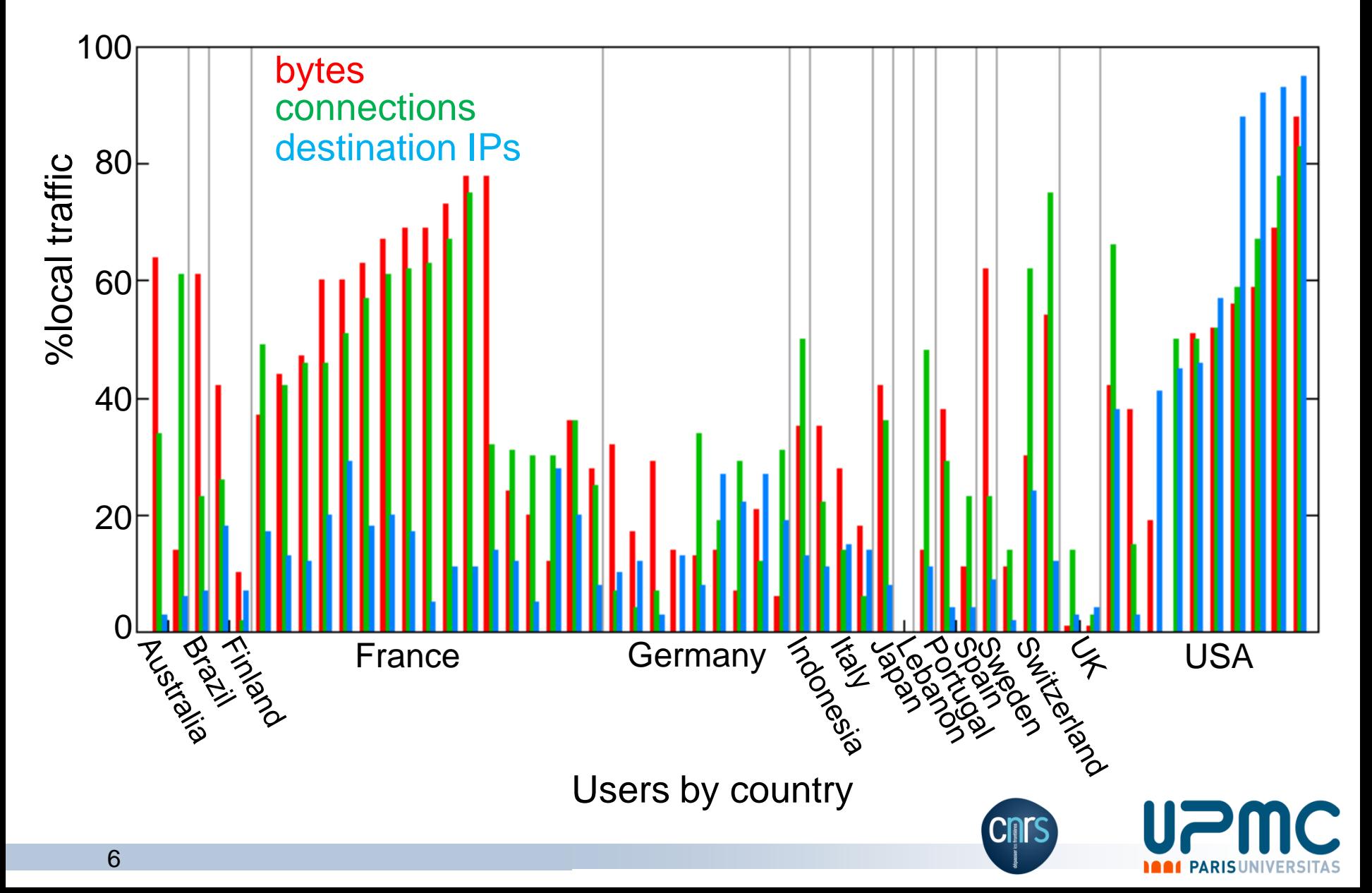

### HostView user feedback detailed

**-** "I am annoyed" button

– Click when a networked application is misbehaving

- Experience sampling mechanism (ESM)
	- Fill in a questionnaire about your network connection at most three times a day
		- Rate internet speed from 1 to 5
		- List applications if any that experienced network problems
		- Additional comments in free-from text box

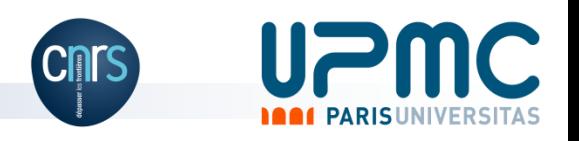

# How were feedback mechanisms used?

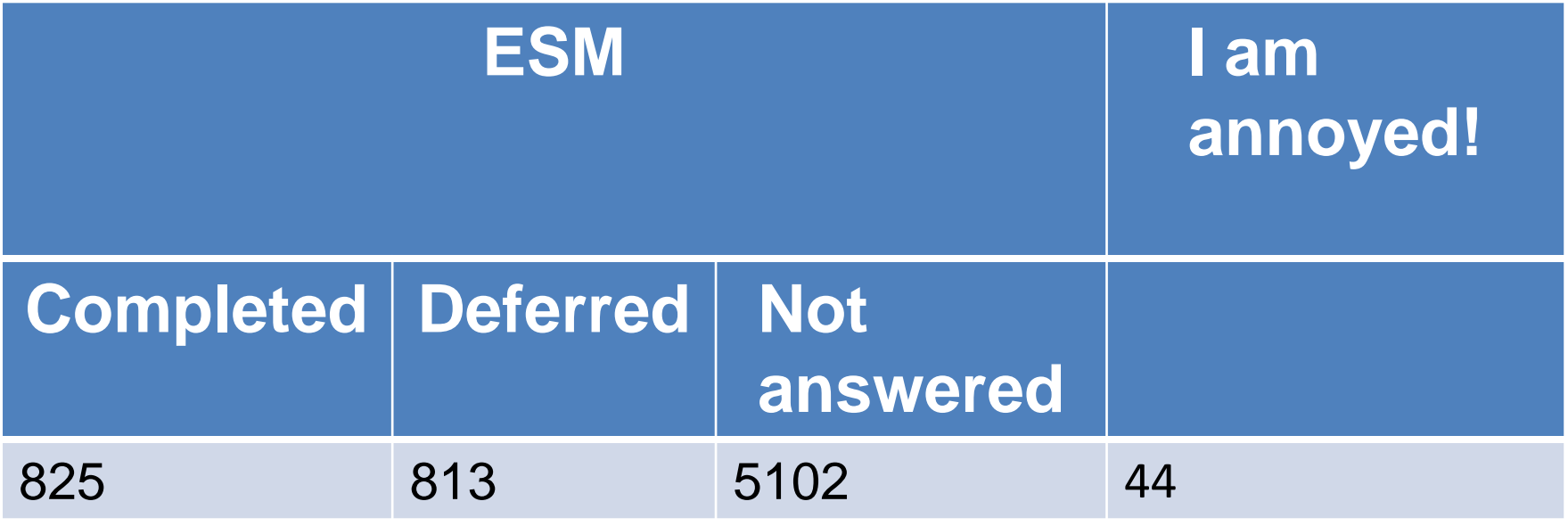

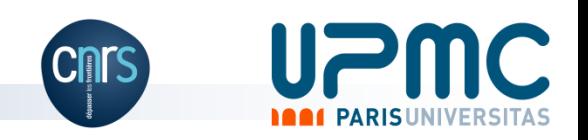

# How would you describe your Internet speed?

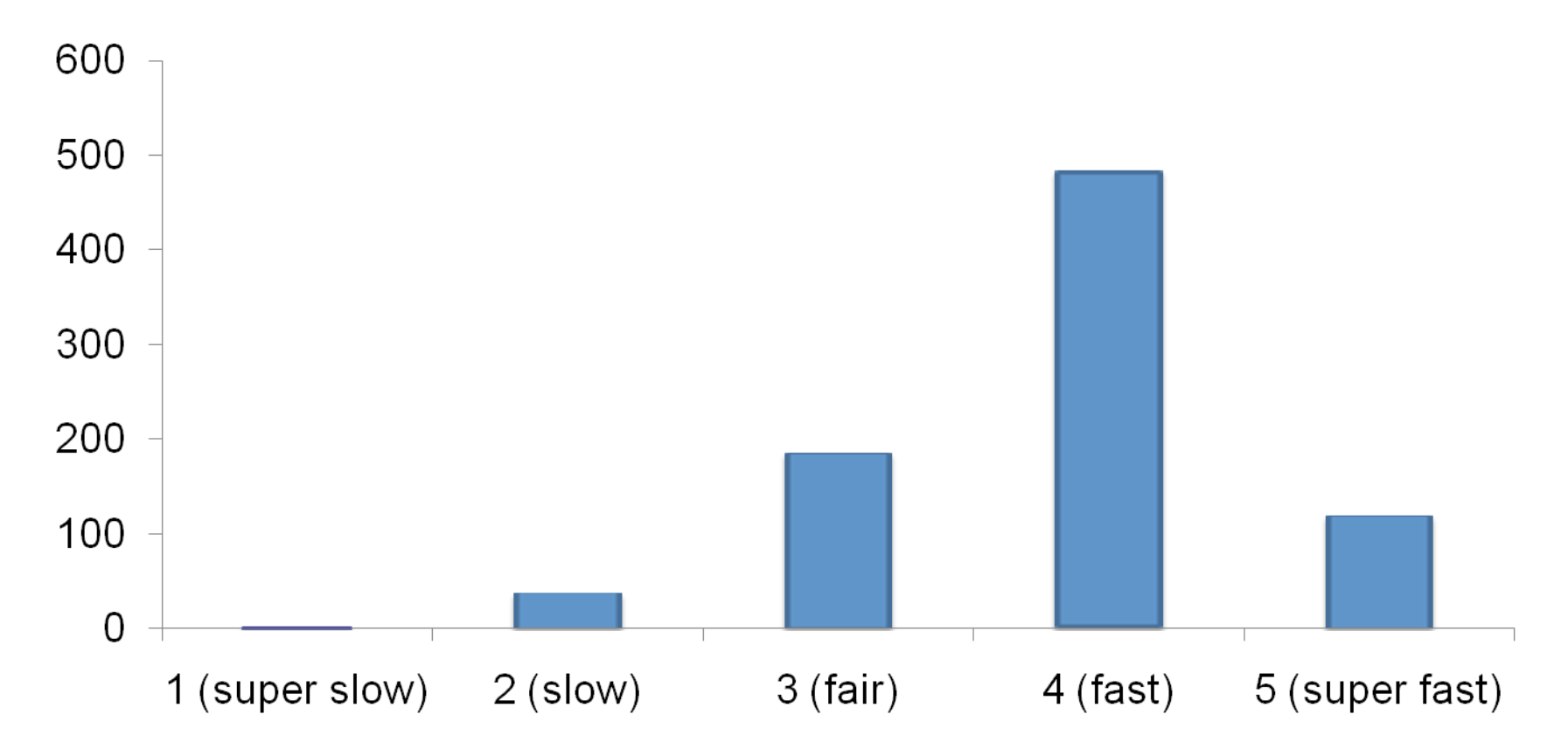

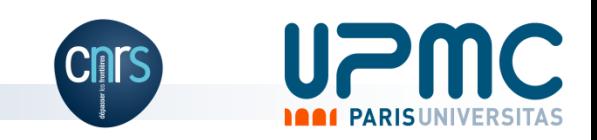

## **Challenges**

- HostView performance
	- Trace upload when user connection is slow
		- Adaptive upload algorithm
	- CPU
		- Changed HostView startup mechanism
- User feedback
	- Pop-ups are distracting
		- Bypass when network connection is good
		- Disable questionnaires, just use "I am annoyed" button

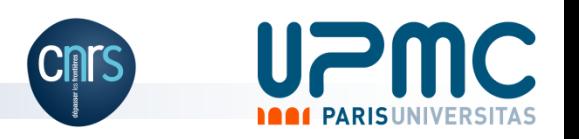

### We need your help!

 Please download HostView at: <http://cmon.lip6.fr/EMD>

- Platforms: Mac OS 10.5, 10.6 and Linux
- Amazon gift cards still available!

#### Thank you!

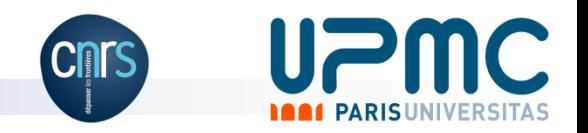